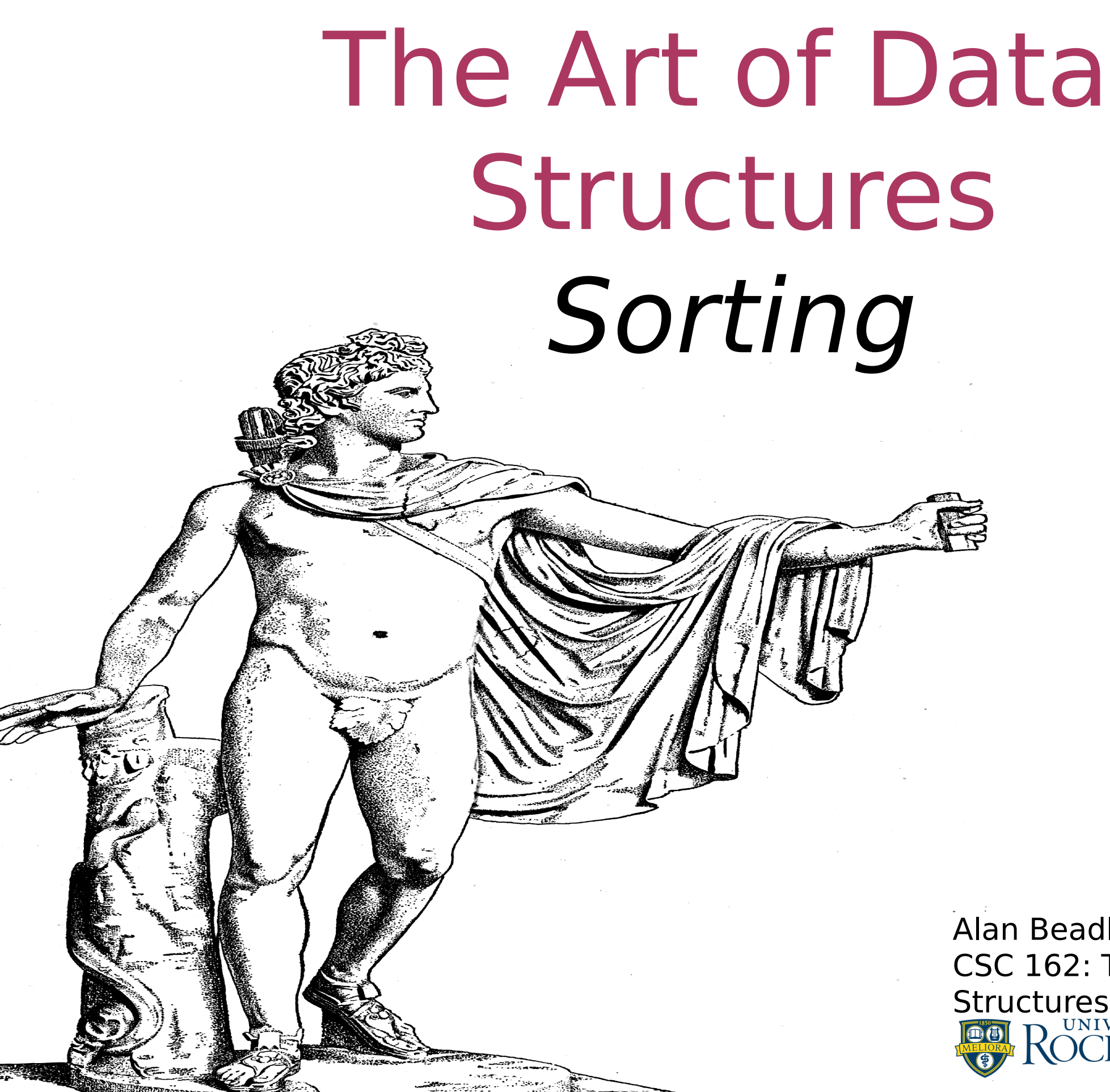

Alan Beadle CSC 162: The Art of Data Structures

# Agenda

- To be able to explain and implement various sorting algorithms
	- Bubble
	- Selection
	- **Insertion**
	- Shell
	- Merge
	- **Quick**

- **This is the process of organizing data in** some particular order
	- Numbers, increasing order
	- Words, alphabetically
	- etc
- Some algorithms benefit with pre-sorted data, e.g. binary search

- **Sorting is an important area of computer** science
- Many sorting algorithms have been developed, and analyzed
- **•** Sorting can take significant time, and is related to the number of items to process

- Sorting requires two main operations:
	- **Comparisons** of items to see if they are out of order; comparisons will be an important metric
	- **Exchange** of items can be a costly operation, and also an important metric

Bubble Sort

### Bubble Sort bubble\_sort: The First Pass

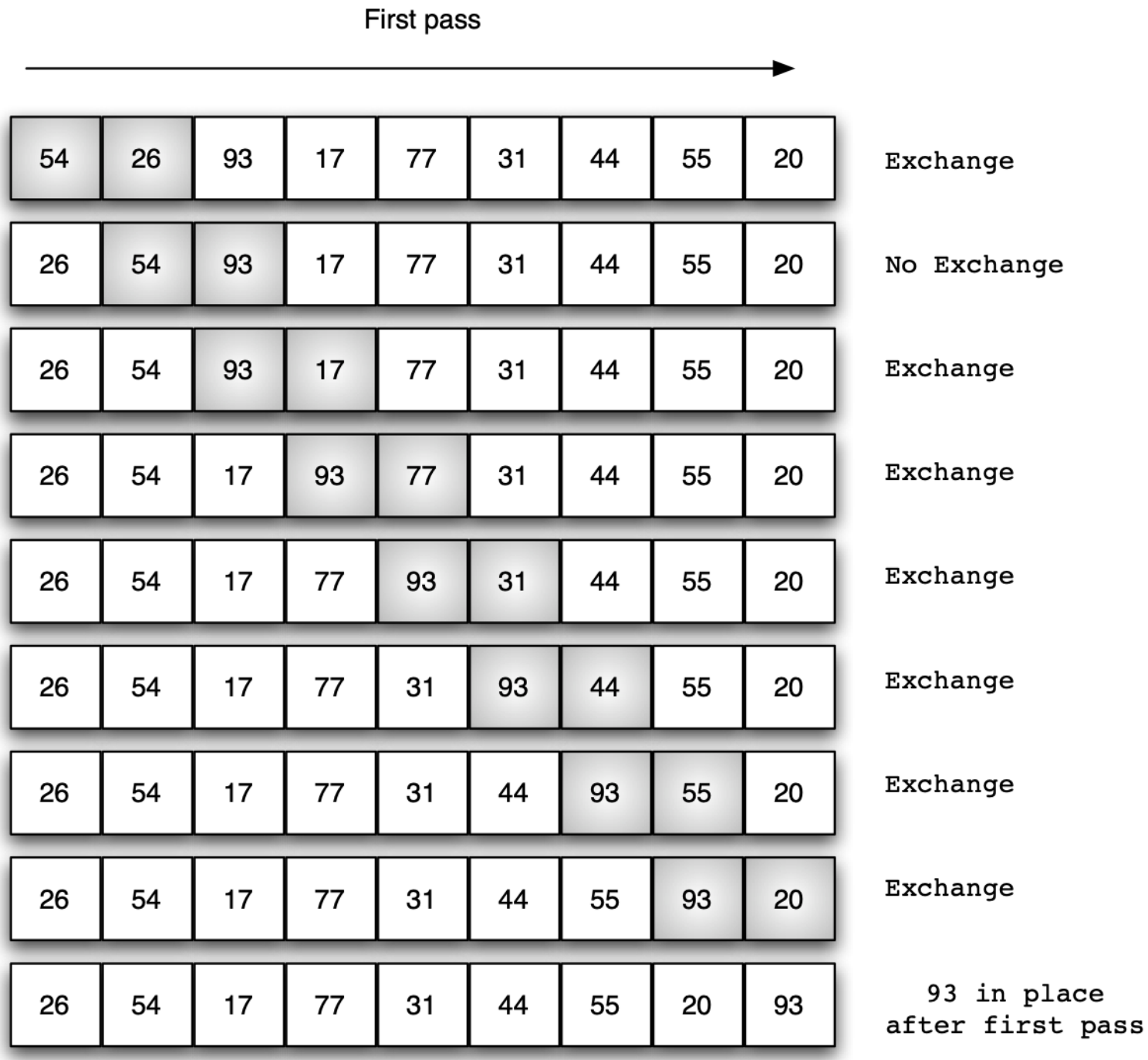

#### Bubble Sort Exchanging Two Values in Python

Most programming languages require a 3-step process with an extra storage location.

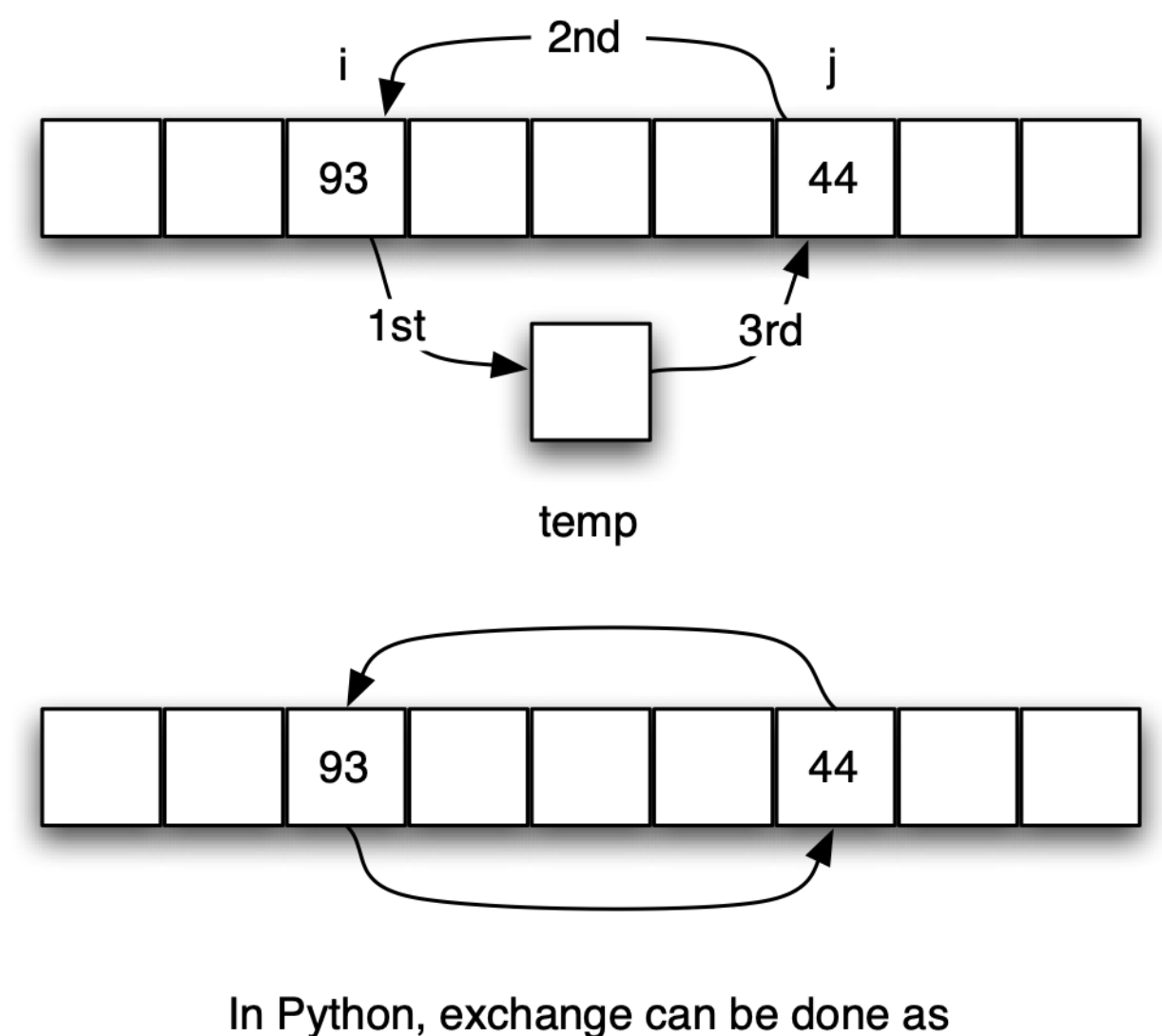

two simultaneous assignments.

#### Bubble Sort Implementation

def bubble sort(alist): for passnum in range(len(alist)-1,0,-1): for i in range(passnum): if alist[i] $>$ alist[i+1]:  $temp = alist[i]$ alist[i] = alist[i+1]  $alist[i+1] = temp$ 

## Bubble Sort Modified Implementation (cont.)

```
def bubble sorted(alist):
  exchanges = Truepassnum = len(alist)-1while passnum > 0 and exchanges:
    exchanges = False for i in range(passnum):
      if alist[i] > alist[i+1]:
         exchanges = Truetemp = alist[i]alist[i] = alist[i+1]
         alist[i+1] = temppassum = passum1
```
Selection Sort

## Selection Sort

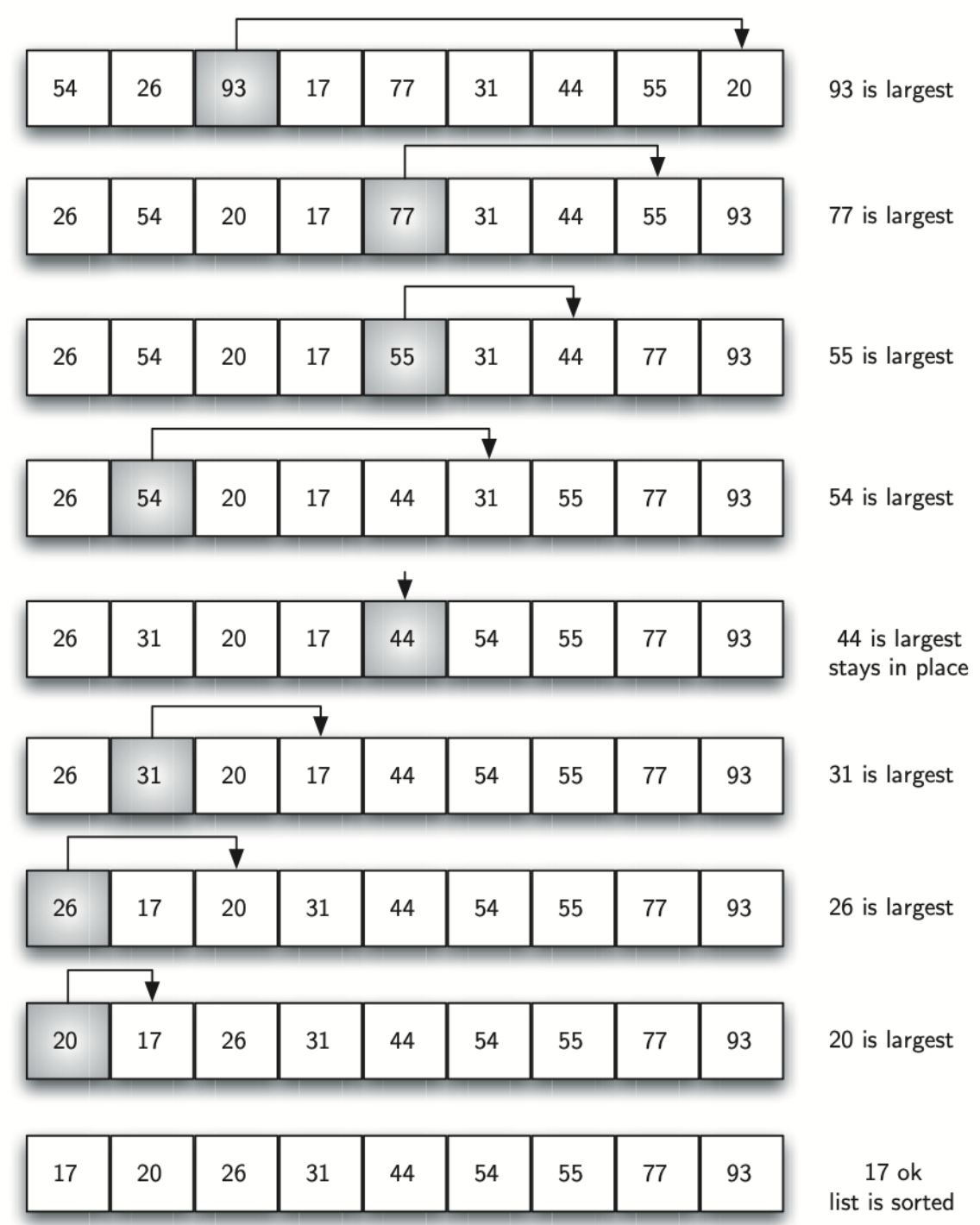

#### Selection Sort Implementation

def selection sort(alist): for fillslot in range(len(alist)-1, 0, -1): position of max  $= 0$ for location in range(1, fillslot+1): if alist[location]  $>$  alist[position of max]: position of max  $=$  location

> $temp = alist[fillslot]$ alist[fillslot] = alist[position of max] alist[position of max] = temp

Insertion Sort

## Insertion Sort

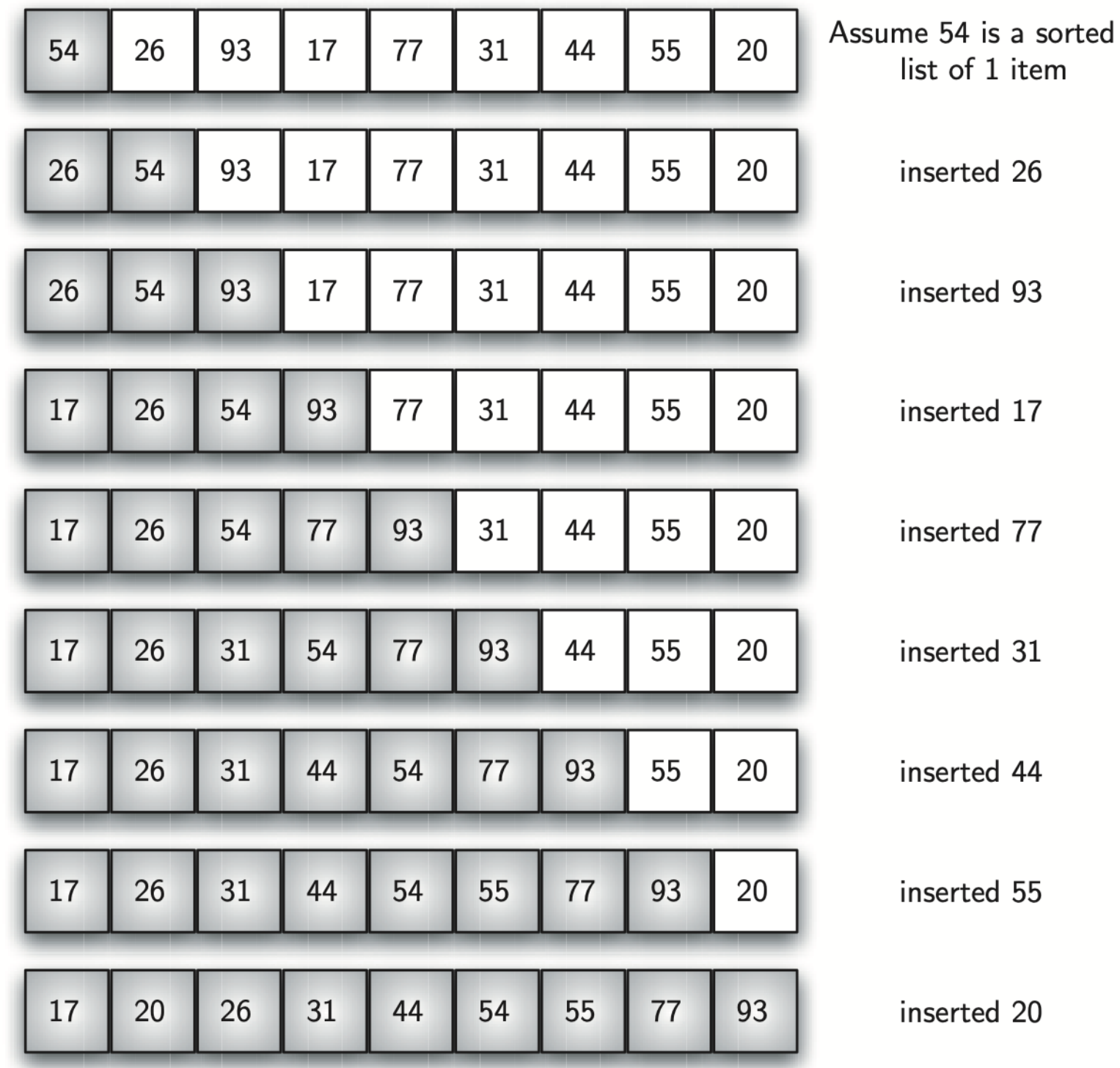

## Insertion Sort insertion sort: The Fifth Pass

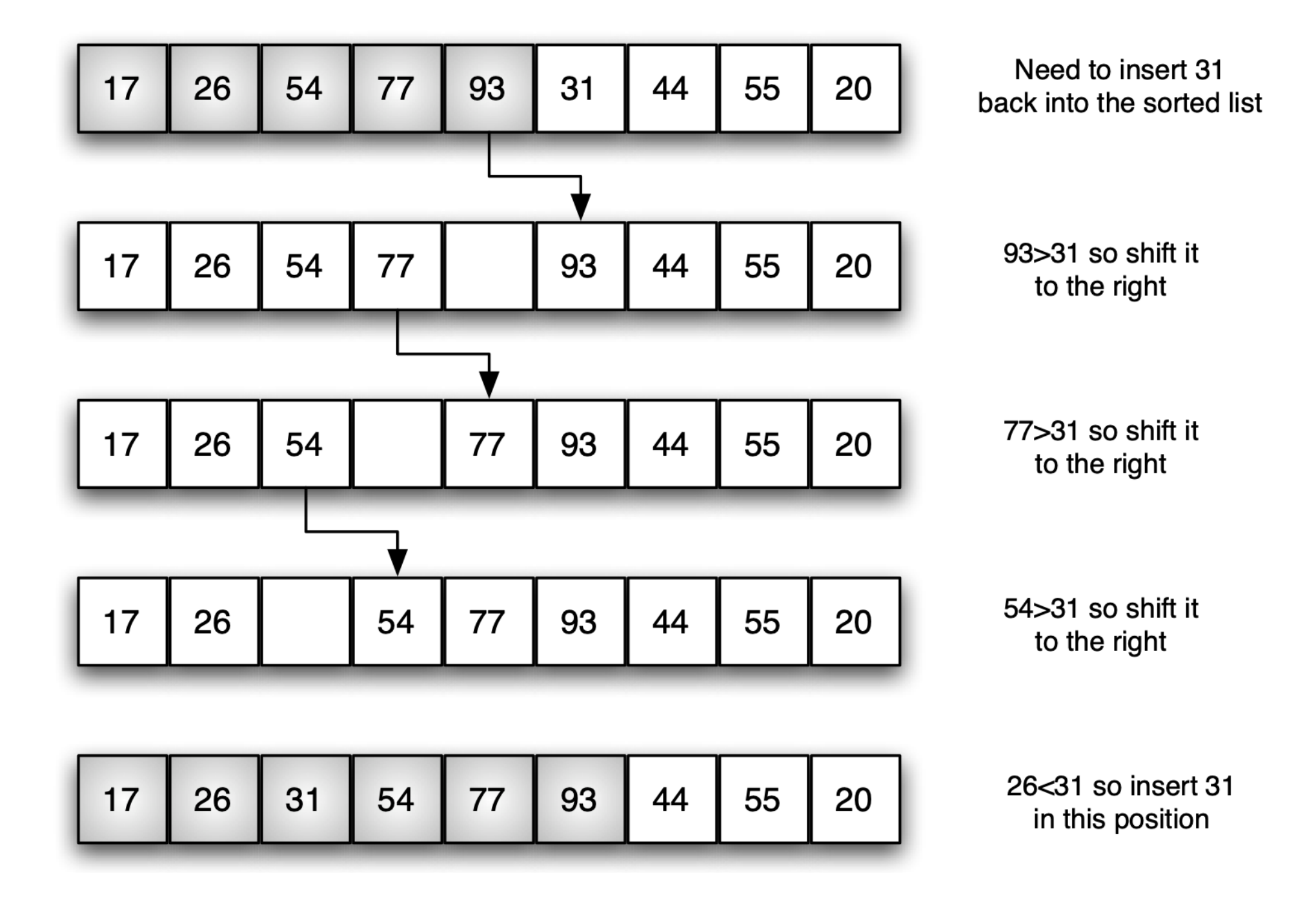

### Insertion Sort Implementation (cont.)

def insertion sort(alist): for index in range(1, len(alist)):  $currentvalue = alist/index]$  $position = index$ 

> while position  $> 0$  and alist[position-1]  $>$  currentvalue: alist[position] = alist[position-1]  $position = position -1$

 $alist[position] = currentvalue$ 

Shell Sort

### Shell Sort With Increments of Three

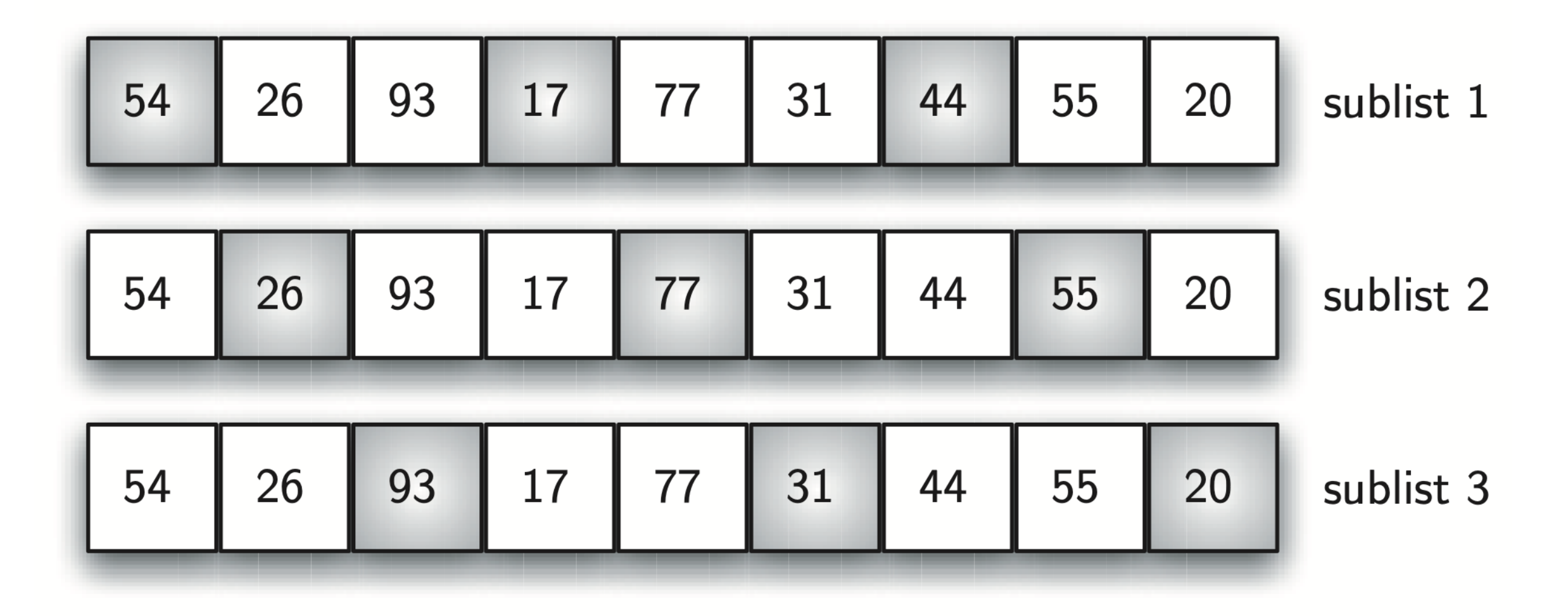

## Shell Sort After Sorting Each Sublist

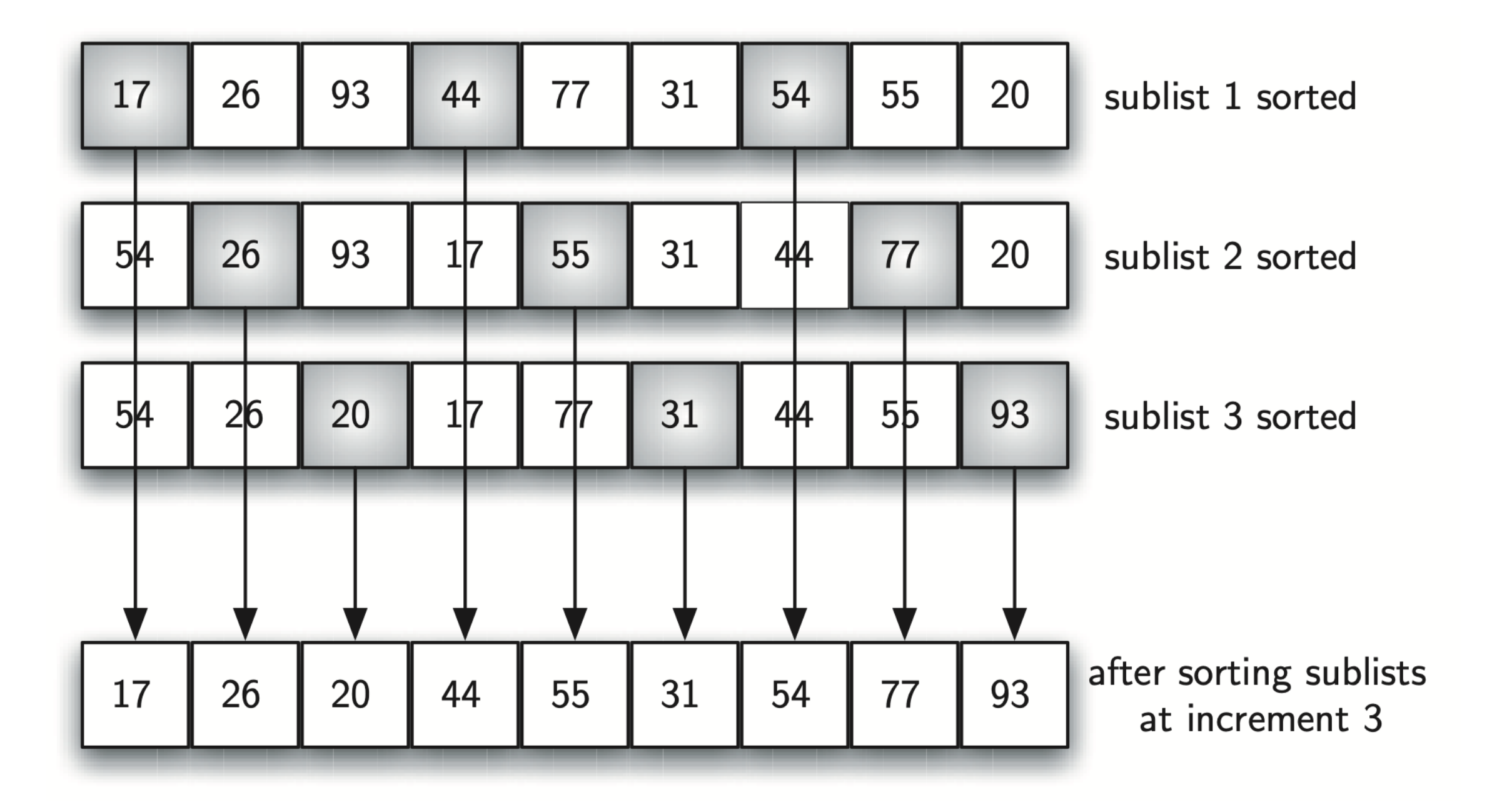

#### Shell Sort A Final Insertion Sort with Increment of 1

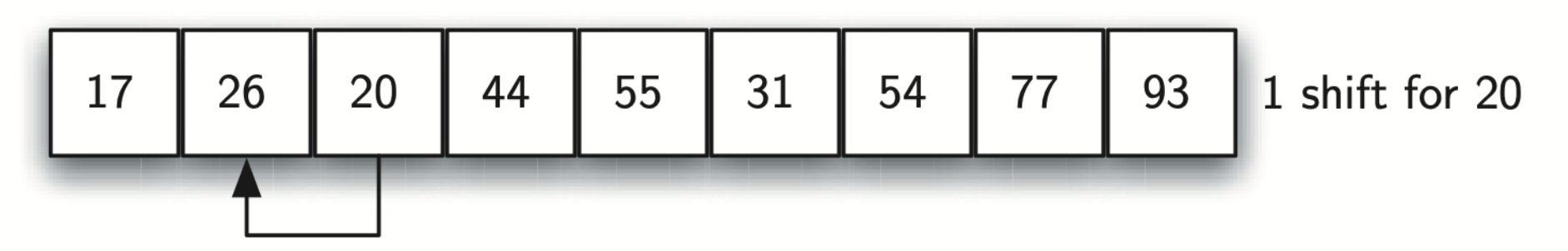

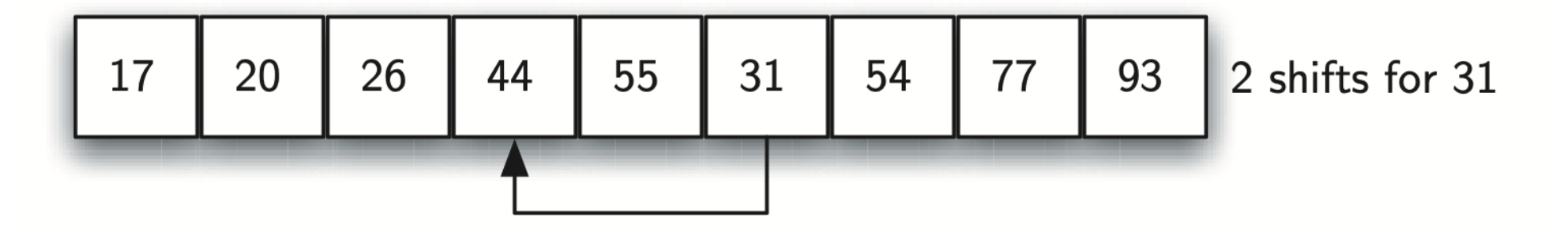

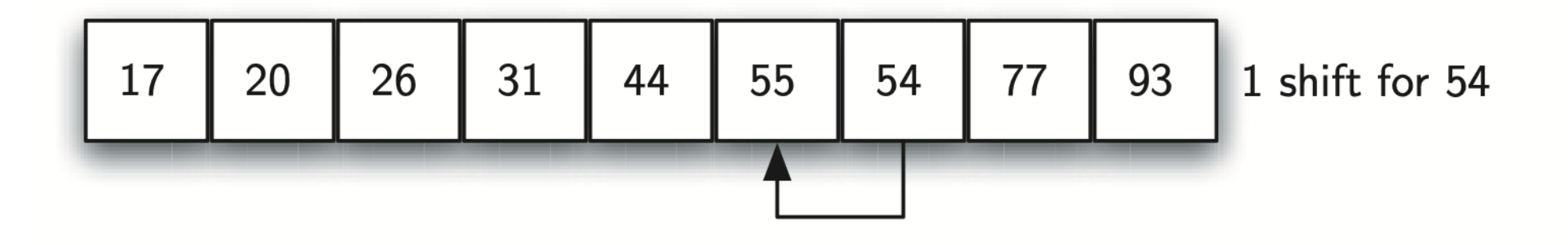

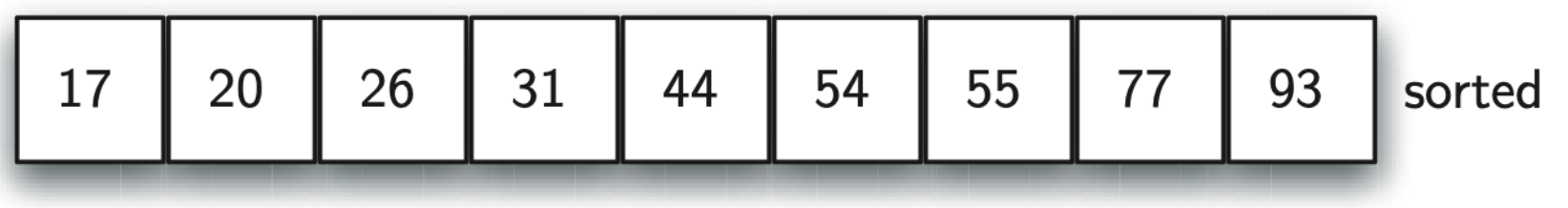

### Shell Sort Initial Sublists for a Shell Sort

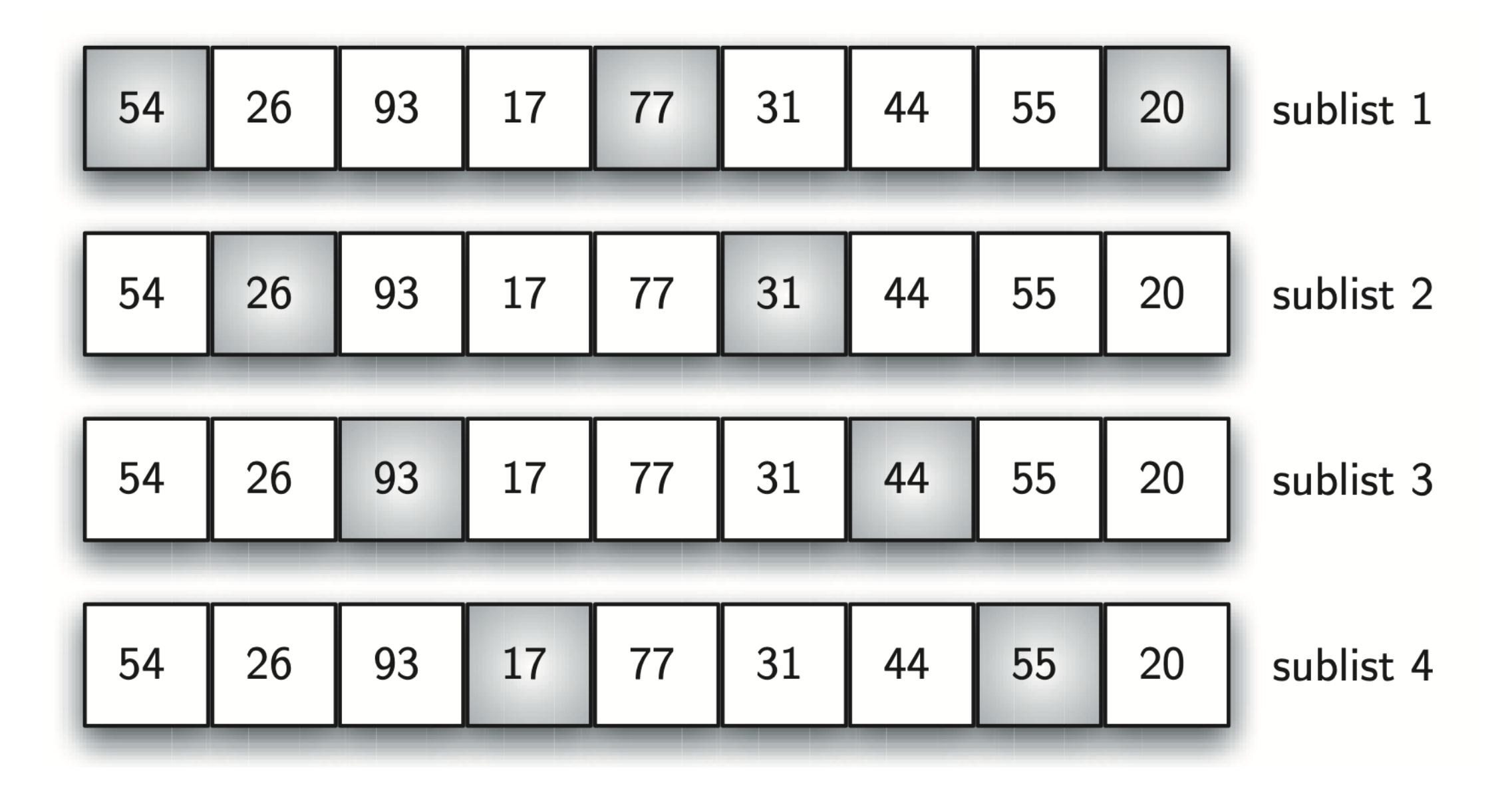

### Shell Sort Implementation

def shell sort(alist): sublistcount =  $len(alist)/2$ while sublist count  $> 0$ : for startposition in range(sublistcount): gap insertion sort(alist, startposition, sublistcount)

print("After increments of size", sublistcount, "The list is", alist)

sublistcount  $=$  sublistcount  $// 2$ 

### Shell Sort Implementation

```
def gap insertion sort(alist, start, gap):
   for i in range(start+gap, len(alist), gap):
     currentvalue = alist[i]position = i
```

```
while position \geq gap and \
      alist[position-gap] > currentvalue:
  alist[position] = alist[position-qap] position = position-gap
```

```
alist[position] = currentvalue
```
Merge Sort

### Merge Sort Splitting and Merging

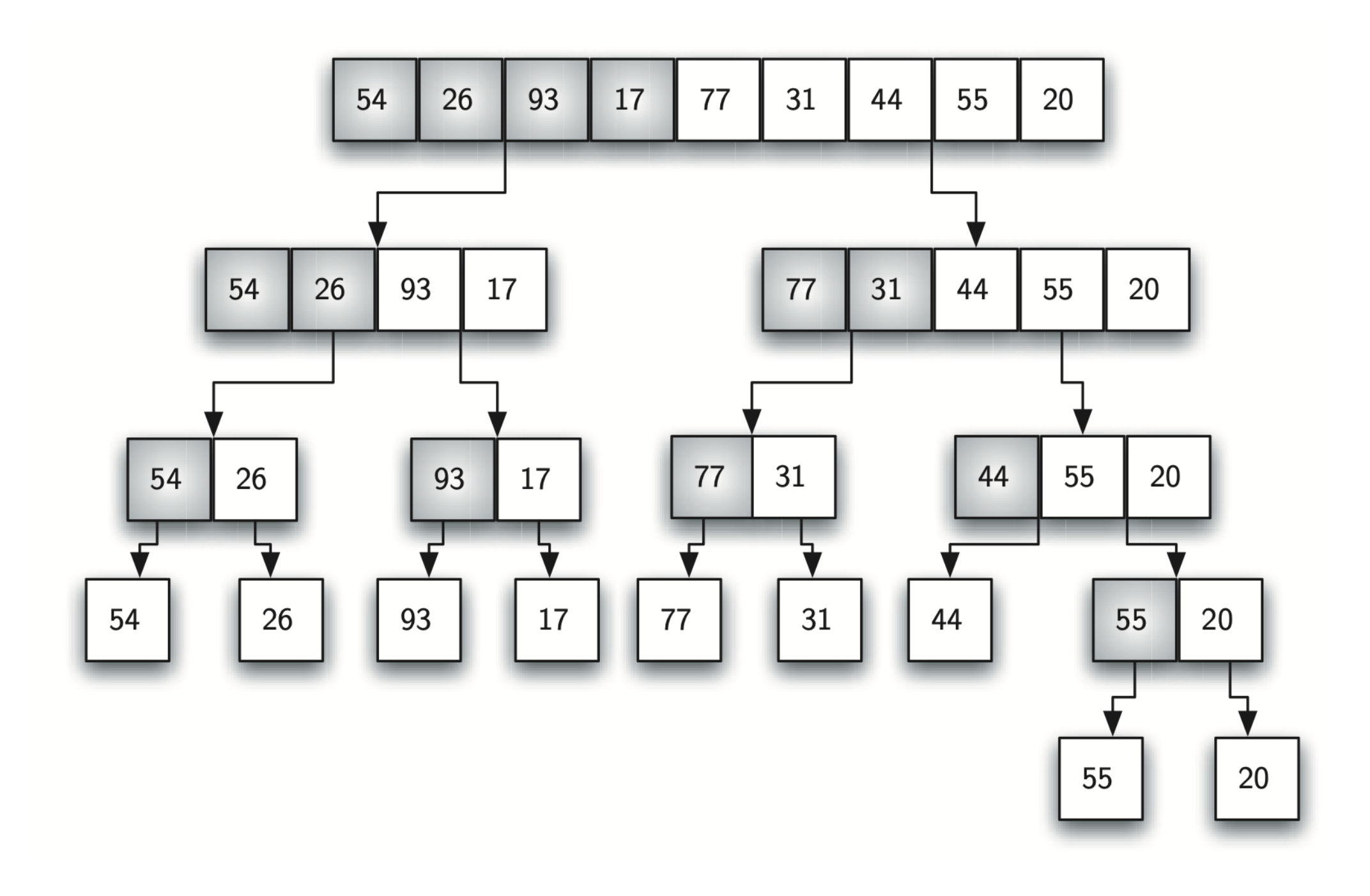

#### Merge Sort Splitting and Merging

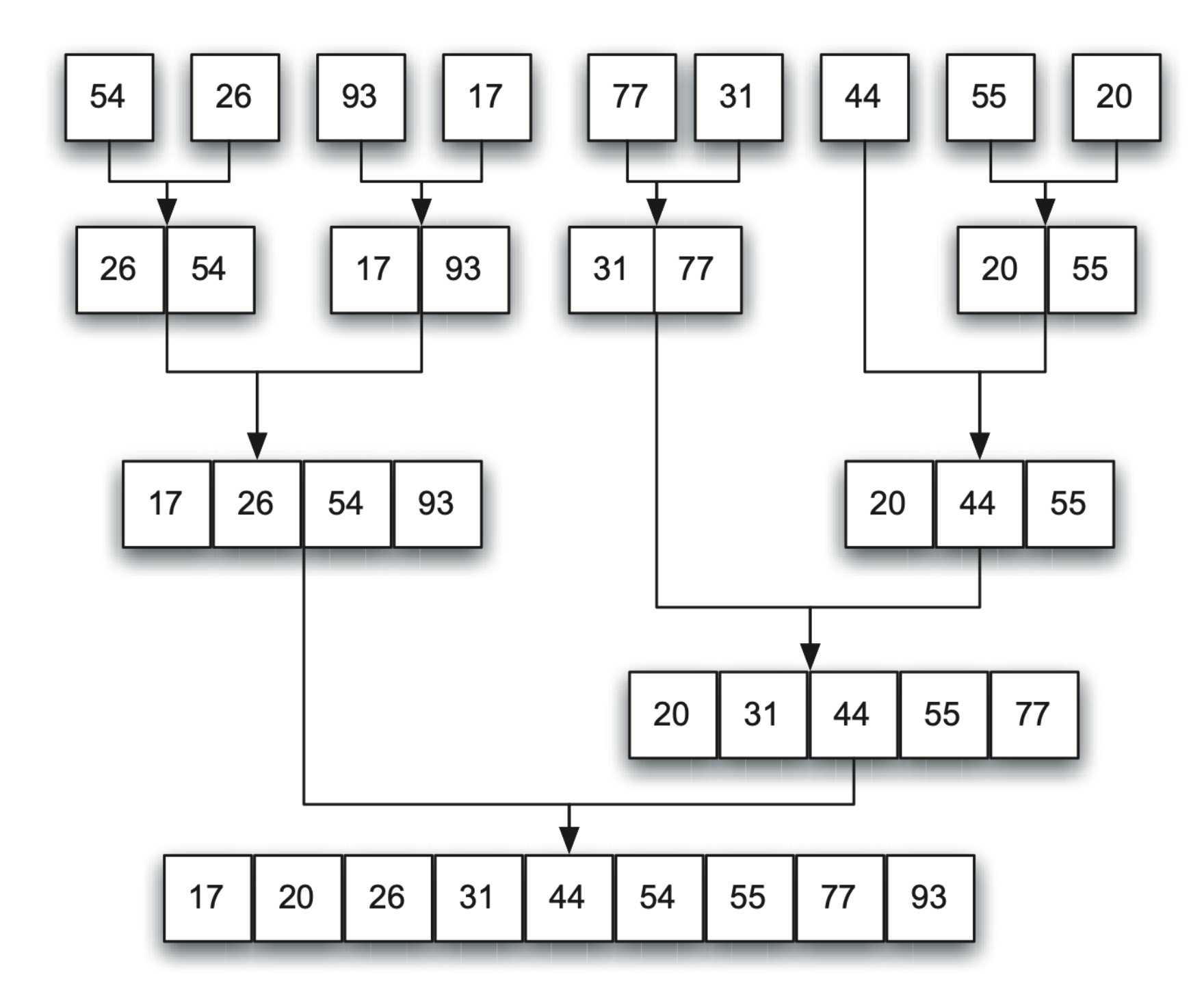

#### Merge Sort Implementation

def merge sort(alist): print("Splitting ", alist) if len(alist)  $> 1$ :  $mid = len(alist)/2$  $lefthalf = alist[:mid]$ righthalf  $=$  alist[mid:]

> merge sort(lefthalf) merge sort(righthalf)

$$
\begin{array}{rcl}\ni & = & 0 \\
j & = & 0 \\
k & = & 0\n\end{array}
$$

```
Merge Sort
Implementation (cont.)
   while i < len(lefthalf) and j < len(righthalf):
      if lefthalf[i] \langle righthalf[j]:
        alist[k] = lefthalf[i]i = i+1 else:
        alist[k] = right
```

```
k = k+1 print("Merging ", alist)
```
 $j = j + 1$ 

while  $i <$  len(lefthalf):

 $alist[k] = lefthalf[i]$ 

while  $j < len(righthalf)$ :

 $alist[k] = right$ half[j]

 $k = k+1$ 

 $i = i+1$ 

 $j = j+1$ 

 $k = k+1$ 

Quick Sort

#### Quick Sort The First Pivot Value

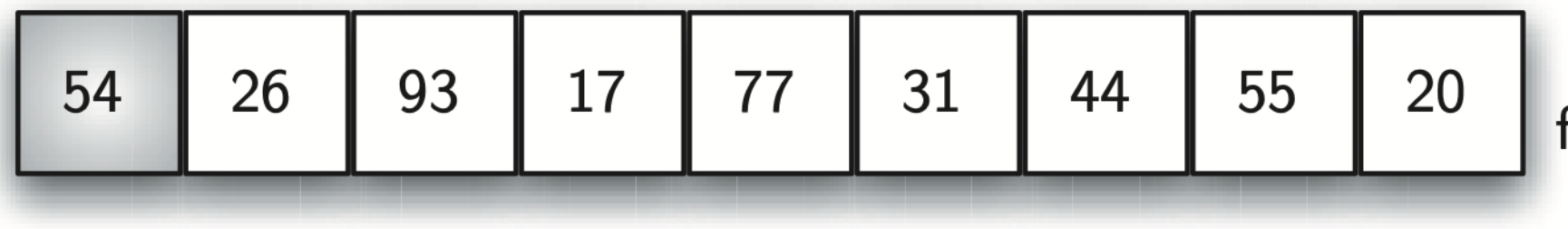

54 will be the first pivot value

## Quick Sort Finding the Split Point for 54

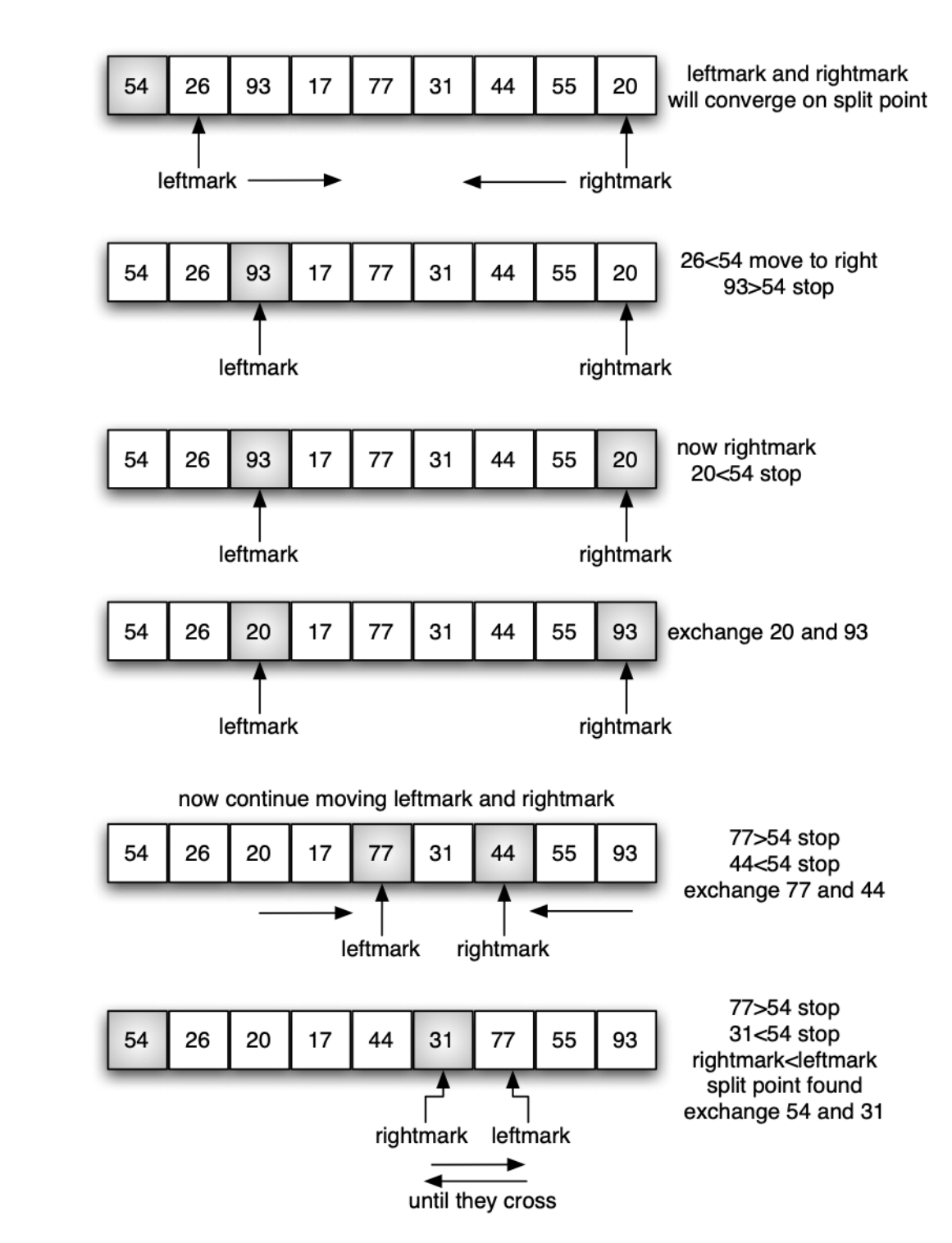

#### Quick Sort Completing the Partition Process to Find the Split Point for 54

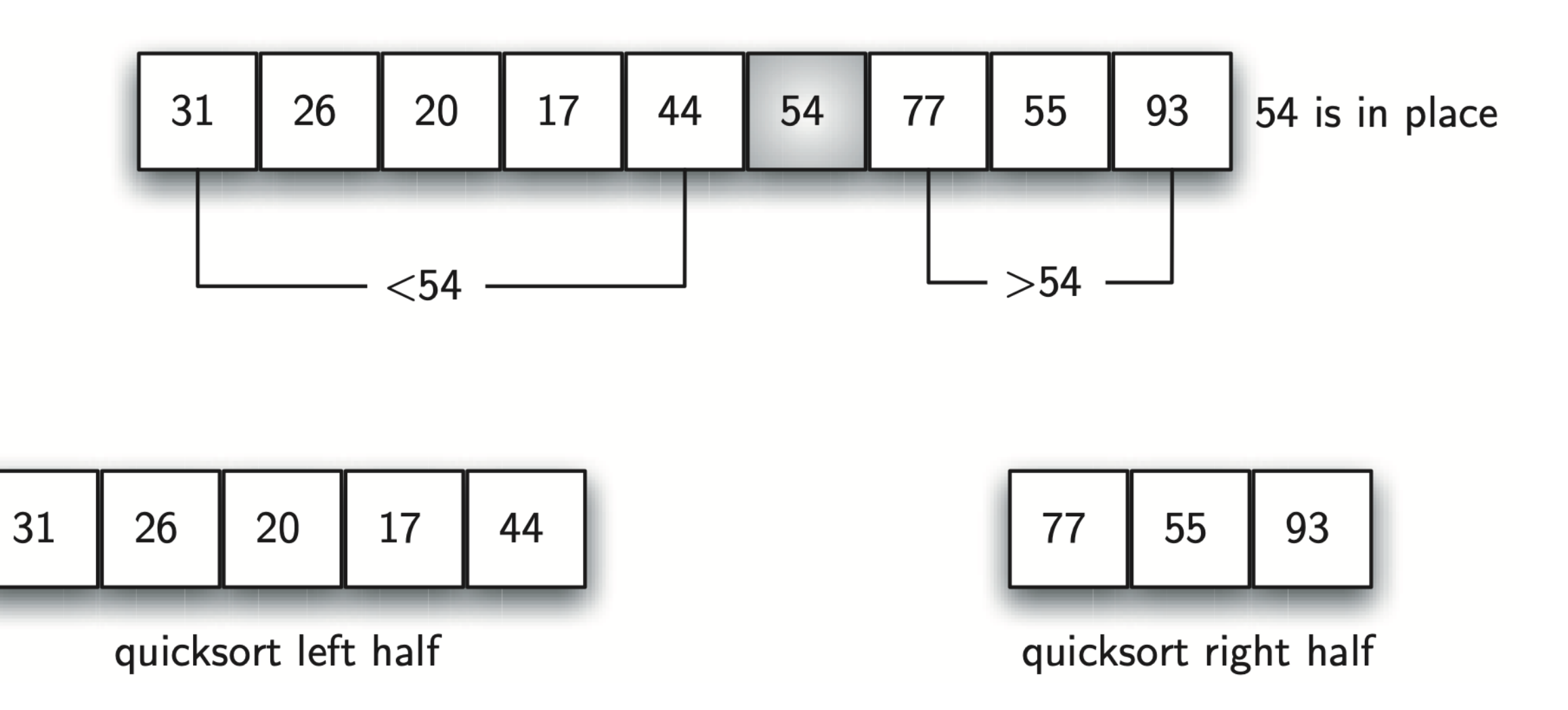

#### Quick Sort Implementation

def quick\_sort(alist): quick sort helper(alist, 0, len(alist)-1)

def quick sort helper(alist, first, last): if first<last:

 $splitpoint = partition(alist,first, last)$ 

quick sort helper(alist, first, splitpoint-1) quick sort helper(alist, splitpoint+1, last)

### Quick Sort Implementation (cont.)

```
def partition(alist, first, last):
  pivotvalue = alist[first]leftmark = first+1rightmark = lastdone = False while not done:
    while leftmark \leq rightmark and \
         alist[leftmark] \leq = pivotvalue:
       leftmark = leftmark + 1while alist[rightmark] \geq pivotvalue and \
         rightmark> = leftmark:
       rightmark = rightmark -1
```
# Continued on next slide...

### Quick Sort Implementation (cont.)

```
 if rightmark < leftmark:
   done = True else:
   temp = alist[leftmark]alist[leftmark] = alist[rightmark]alist[rightmark] = temp
```

```
temp = alist[first]alist[first] = alist[rightmark]alist[rightmark] = temp
```
return rightmark

Analysis

# Analysis

- A bubble sort, a selection sort, and an insertion sort are O(n<sup>2</sup> ) algorithms
- A shell sort improves on the insertion sort by sorting incremental sub-lists
	- It falls between  $O(n)$  and  $O(n^2)$
- A merge sort is O(n log n), but requires additional space for the merging process

# Analysis

- A quick sort is O(n log n), but may degrade to O(n<sup>2</sup> ) if the split points are not near the middle of the list
	- It does not require additional space

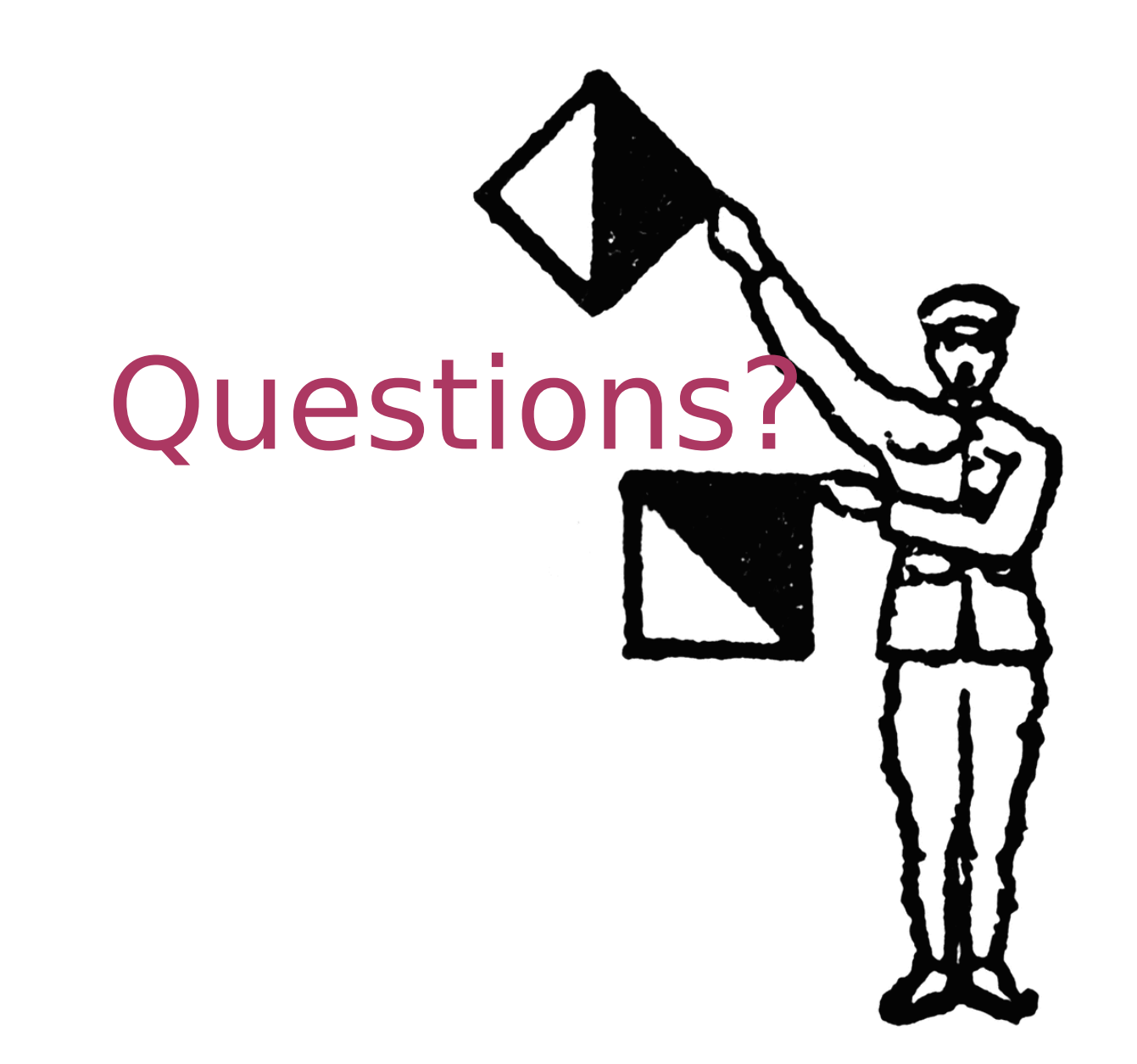